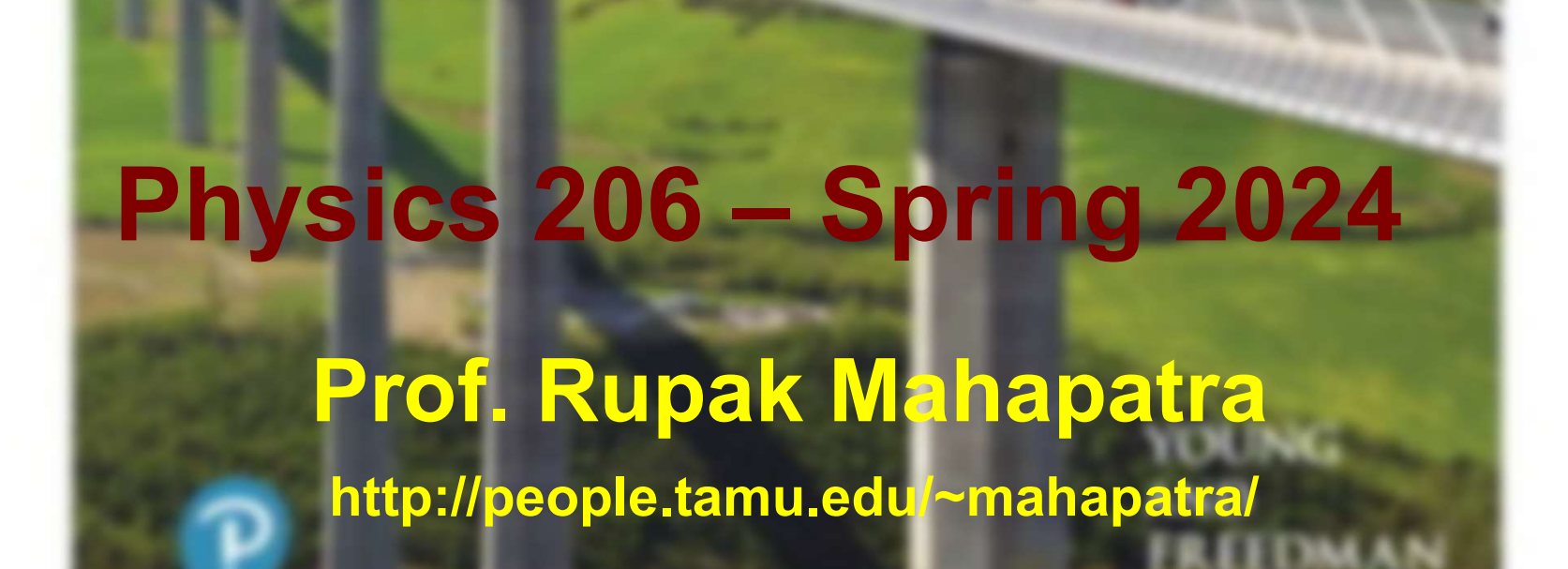

PHYSICS

- I am an experimental particle physicist with an undergraduate<br>degree in Chemical Engineering and PhD in Particle Physics<br>• My group is a leader in the world in making very sensitive degree in Chemical Engineering and PhD in Particle Physics
- I am an experimental particle physicist with an undergraduate<br>degree in Chemical Engineering and PhD in Particle Physics<br>• My group is a leader in the world in making very sensitive<br>cryogenic (milli Kelvin temp) detector cryogenic (milli Kelvin temp) detectors here in my lab • I am an experimental particle physicist with an undergraduate<br>degree in Chemical Engineering and PhD in Particle Physics<br>• My group is a leader in the world in making very sensitive<br>cryogenic (milli Kelvin temp) detector
- 

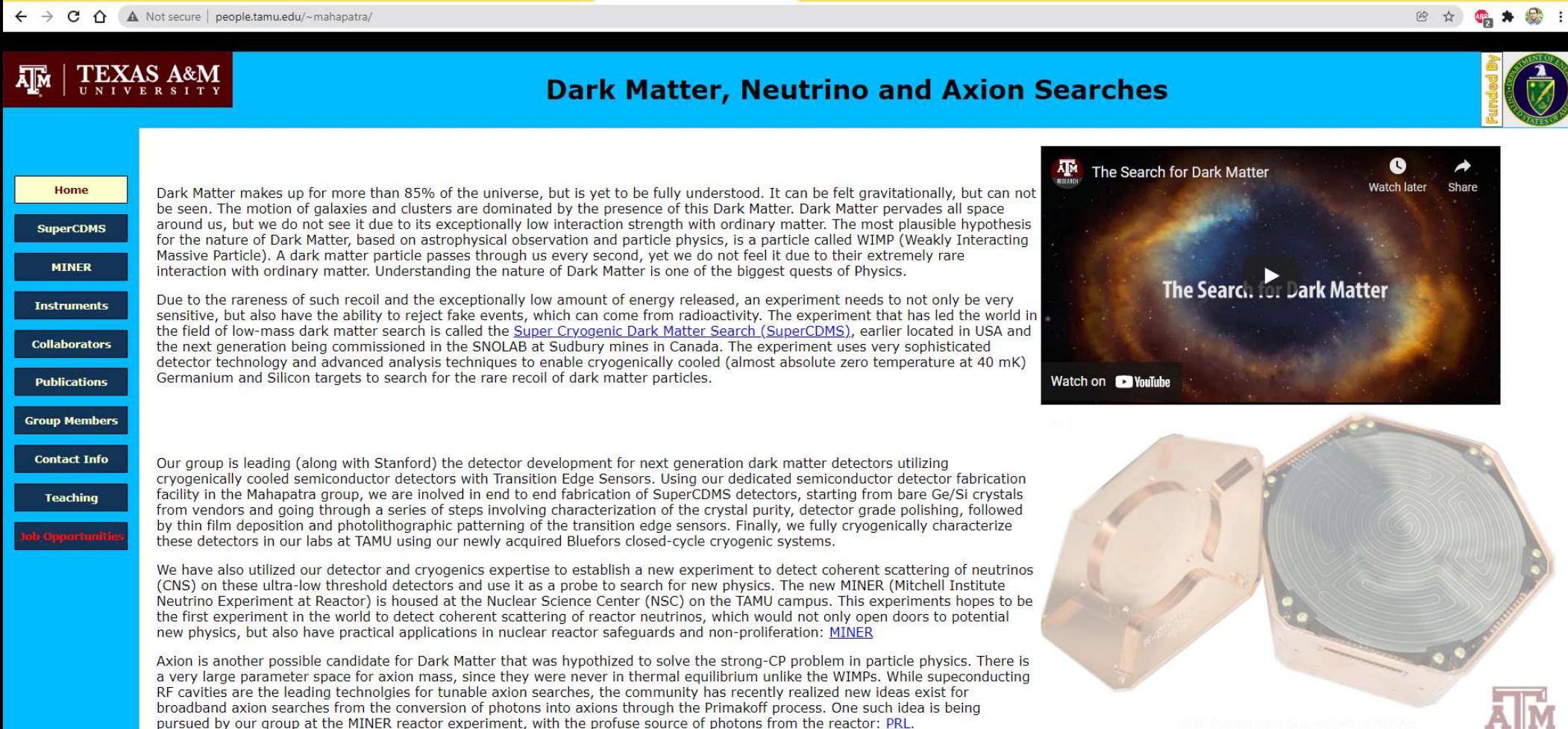

#### Today's class

**⊕ Go through the webpage/syllabus** 

- **\* Course components**
- Course schedule
- **\* Learning Objectives**
- **\*** general strategies

**Chapter 1 – a review of vectors and vector operations**<br>Course components<br>Course schedule<br>Learning Objectives<br>general strategies<br>Chapter 1 – a review of vectors and vector operations

#### Course Coordinators

Dr. Larry May (larry.may@tamu.edu) and Dr. Mike Youngs (mdyoungs@tamu.edu) Contact the course coordinators (copy both of them) for questions involving:

absences and documentation

any course grade questions not involving iClicker

non-technical issues involving Mastering Physics (i.e. grades, assignments, etc.)

Canvas and concept quiz issues (inactive links, missing content)

**Course Coordinators**<br>
Dr. Larry May (<u>larry.may@tamu.edu</u>) and Dr. Mike Youngs (<u>mdyoungs@tam</u><br>
Contact the course coordinators (copy both of them) for questions involving<br>
absences and documentation<br>
any course grade que For technical issues (login errors, website being down, etc.) involving Mastering Physics, contact their technical/customer support.

For missing Canvas information specific to your lecture (i.e. slides, office hours, iClicker) or section (i.e. recitation, TA office hours) contact your Instructor and TA, respectively.

For emails to the coordinators, put course number and section number in the title and include your UIN

Ex. "Phys 206-531: Question about  $\blacksquare$ "

We are responsible for >2000 students this semester, these details will let us help you faster

#### Absences

All absences from the course involving graded work must be documented according to University Policy in order to be considered for excusal.

Student Rule 07 - https://student-rules.tamu.edu/rule07/

Outlines all parameters for what constitutes an excused absence, how to document it and on what timeline to notify your faculty. You are responsible for knowing and following these guidelines

For absences involving major (coordinated) assignments such as recitation and exams, use the link in the "Absence Report Form" Module on Canvas

Documentation verifying absence must be included in this form in order for an absence to be considered for excusal. This form must be filled out within 2 business days of the last date of absence (per SR07), or the absence will be unexcused. If you are waiting on documentation, fill out the form within 2 days, the documentation can be added to the form after submission, as soon as you have it

For absences from lecture involving iClicker, directly contact your lecture instructor, do not use the absence form

#### Excused absences as defined by Student Rule 07 only apply to physical attendance and participation, not online work with extended access windows

Extensions for online submissions are not possible unless your absence documentation explicitly specifies your inability to complete online work for an extended period of time

Note: technology failure (such as servers being offline, power outage, device stopped working, lack of internet, etc.) do not constitute excused absences for online submissions absence will be <u>unexcused.</u> If you are waiting on documentation, fill out the form within 2 days, the documentation can be added<br>to the form after submission, as soon as you have it<br>For absences from lecture involving iCl

assignments early to stay ahead and prevent last-minute catastrophes

All excused absences will be judged at the sole discretion of the course coordinators

Common exams (same exam and time for all 206 students)

Exam 1 M 2/12 7:30-9:30pm Exam 2 M 3/25 7:30-9:30pm Exam 3 M 4/15 7:30-9:30pm

#### Comprehensive Exam Friday 4/26 5:00-7:00pm

Locations of Exams are TBD and will be announced via Canvas leading up to exams

You are expected to bring something to write with, an appropriate calculator and your student ID to all exams

All other exam materials will be provided

- **Required Materials<br>• The text is "University Physics", 15th ed., Young and Freedman,<br>• Canvas for registration to Pearson's online homework (Mastering<br>• Canvas for registration to Pearson's online homework (Mastering** Chapter 1-11, 13-14
- The text is "University Physics", 15th ed., Young and Freedman,<br>• Chapter 1-11, 13-14<br>• Canvas for registration to Pearson's online homework (Mastering<br>• iClicker will be used in this class. Details for iClicker can be f Canvas for registration to Pearson's online homework (Mastering<br>Physics)
- The text is "University Physics", 15th ed., Young and Freedman,<br>• Chapter 1-11, 13-14<br>• Canvas for registration to Pearson's online homework (Mastering<br>• Physics)<br>• iClicker will be used in this class. Details for iClick the Instructor Specific page in Canvas Fhe text is "University Physics", 15th ed., Young and Freedman,<br>Chapter 1-11, 13-14<br>Canvas for registration to Pearson's online homework (Mastering<br>Physics)<br>Clicker will be used in this class. Details for iClicker can be f • The text is "University Physics", 15th ed., Young and Freedman,<br>
Chapter 1-11, 13-14<br>
• Canvas for registration to Pearson's online homework (Mastering<br>
Physics)<br>
• iClicker will be used in this class. Details for iClick Fhe text is "University Physics", 15th ed., Young and Freedman,<br>Chapter 1-11, 13-14<br>Physics)<br>Physics)<br>Clicker will be used in this class. Details for iClicker can be found on<br>he Instructor Specific page in Canvas<br>• Don't b Fhe text is "University Physics", 15th ed., Young and Freedman,<br>
Chapter 1-11, 13-14<br>
Canvas for registration to Pearson's online homework (Mastering<br>
Physics)<br>
Clicker will be used in this class. Details for iClicker can Canvas for registration to Pearson's online homework (Mastering<br>
Physics)<br>
Clicker will be used in this class. Details for iClicker can be found on<br>
the Instructor Specific page in Canvas<br>
• Don't buy the physical clickers
	-
- - or smart watches during exams
	- A student using a non-approved calculator or "smart" device on an exam will obtain a zero for that exam.
	-
	- https://satsuite.collegeboard.org/sat/what-to-bring-do/calculator-policy

#### Grade Breakdown

Grades will be determined based on the following criteria.

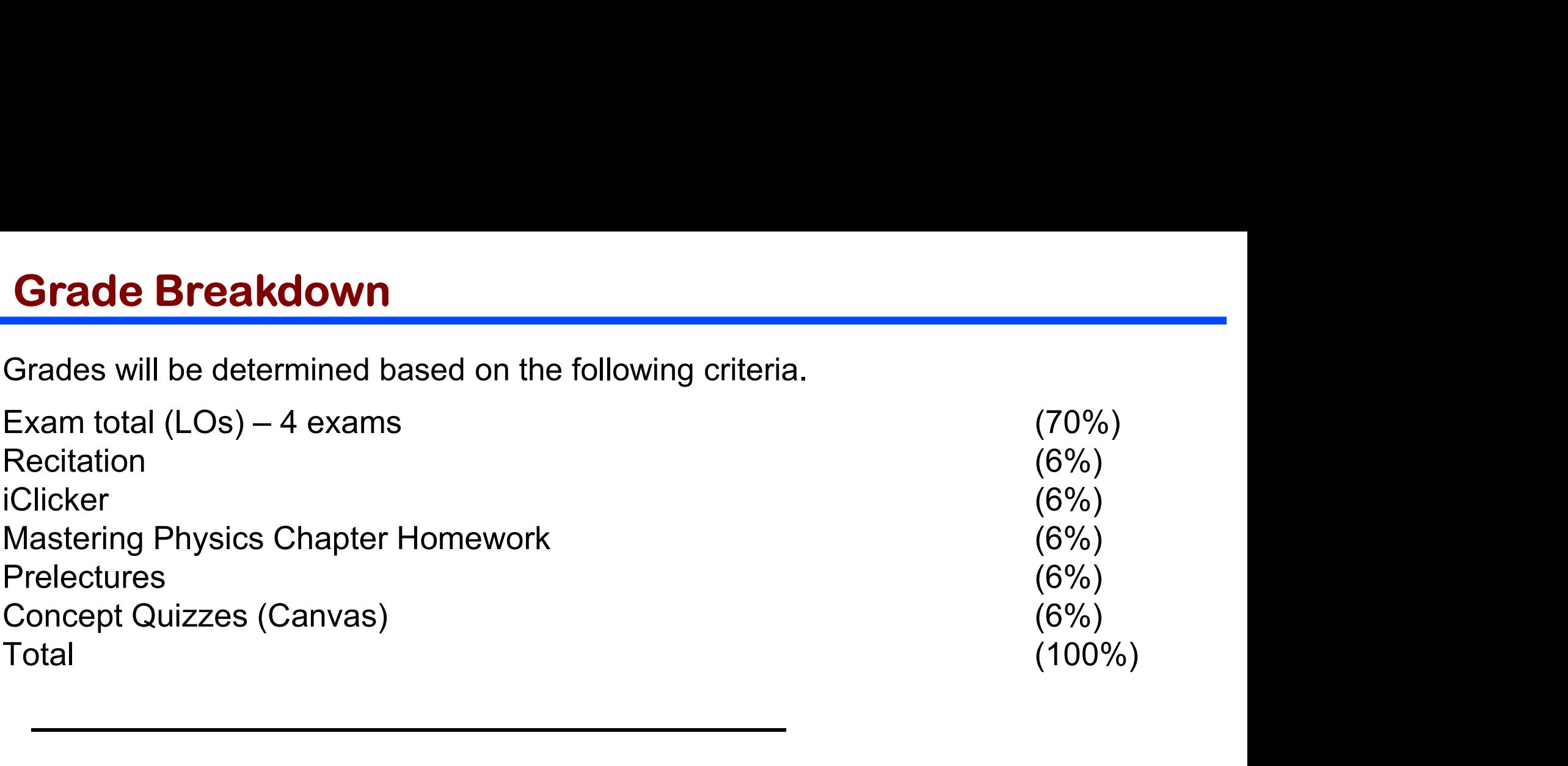

The grade breakdown for the class is as follows:

$$
\geq 90 = A \n80-89 = B \n65-79 = C \n50-64 = D \n $< 50 = F$
$$

#### Due dates

Homework assignments are due by midnight two nights before an exam

Example: Chs. 1-3 and Math Review due Sat. Feb. 10<sup>th</sup> by 11:59pm

Prelectures are due Saturday nights by 11:59pm the weekend before we will start a topic (according to the schedule on the syllabus) **Due dates**<br> **Homework** assignments are due by midnight two nights before an exam<br>
Example: Chs. 1-3 and Math Review due Sat. Feb. 10<sup>th</sup> by 11:59pm<br> **Prelectures** are due Saturday nights by 11:59pm the weekend before we w **Prelectures** are due Saturday nights by 11:59pm the weekend before we will start a topic (according to the schedule on the syllabus)<br>
Example: Chs. 1 & 2 prelectures are due Sat. Jan. 20<sup>th</sup> by 11:59pm<br> **Concept Quizzes** 

Concept Quizzes are due by midnight two nights before an exam

Example: Chs.  $2 \& 3 \text{ CQ}$  due Sat. Feb.  $10^{\text{th}}$  by  $11:59 \text{pm}$ 

Don't wait until the last minute to do your assigned work.

Homework: Not accepted late

Pre-lectures: 20% penalty per day

Concept Quizzes: Not accepted late

#### "How do I do better in this course?"

Unfortunately, there is no singular answer for this question. Every student is different. Every student will need a different amount of time spent with the course. There are a few approaches that can help many students though and they are the same approaches to most math, physics, chemistry and engineering courses.

•Study concepts, definitions, terms and phrases

•Study the equation sheet

•In Canvas, there is an example set of "flashcards" going through the Chapter 2 & 3 equations and some of the concepts, phrases and physical laws of that chapter.

•When it takes you several attempts to solve a problem, don't immediately move to the next question. Ask yourself, "What am I missing? What didn't I understand?"

•Be careful when studying solutions that are posted by someone else. It doesn't help to see. You need to do it

•A good general rule when working problems is this: for every incorrect problem, solve 3 more

•Treat previous/practice exams like the actual exam

•This is perhaps the most difficult thing to hear. There is no way to become a skilled problem solver in **The Canvas, there is an example set of "flasheards" going through the Chapter 2 & 3 equations and some of the concepts, phrases and physical laws of that chapter.<br>
<b>When it takes you several attempts to solve a problem, d** patterns in getting from the prompt through the solution to the answer.

•For some people, this may only take a handful of problems or examples.

•For others, This may take hundreds.

•Each student is unique, but the necessary path is to just solve problems.

# The lectures – Just in Time Teaching (mean<br>
1. View the pre-lectures on Mastering before we meet<br>
2. Take short quizzes to test your understanding of the concernent The lectures – Just in Time Teaching (means review)

- 
- 2. Take short quizzes to test your understanding of the concepts
- 3. I urge you to provide feedback so I know what to concentrate on in class ("just-in-time teaching")
- 4. We aim to have a more interactive lecture-session: clickers and problem-solving strategies. This is meant to be a review style lecture.
- 5. Follow up with resources available to you and doing problem after problem in the homework

Make sure you understand things as we go through them; it's very easy to fall behind in this course, and nearly impossible to catch back up!

 $\bullet$ 

₹

#### What to expect in this course

- **Expect to work and put a lot of time into this course**
- **Expect to truly learn the material. Memorization won't get you a**
- good grade; there are no short cuts.<br>When can't just see how a couple of problems are solved and expect to do well in the exam
- Expect a fast pace: ~1 chapter/week!
- Expect to get frustrated, confused, mad
- Expect to learn to think more critically
- **Expect to understand most of the physical phenomena you** experience in everyday life
- Expect to develop good study habits and a strong work ethic which will serve you well in other courses and future careers!

#### **Strategies**

- The obvious: come to class, go to recitations, do the work yourself, study and practice problems
- The not as obvious:
	- $*$  Student: "It makes sense in class, but then I'm lost when I get back home and try to do homework"
	- Me: Read textbook and work out examples to get a better understanding
	- $*$  Student: "I come to class and have done well on the homework; so why did I bomb your test???"

Me:

- "Did you do the homework on your own?"
- "Did you copy a similar example as worked out in the solution manual or on the web?"
- "Did you use the book as you did it?"
- "Did you only use the formula sheet as you worked problems?"
- http://mechanics.physics.tamu.edu/index.shtml#resources

# Chapter 1

# Units, Physical Quantities, and Vectors

#### Standards and units

Base units are set for length (meter or m), time (seconds or s), and mass (Kilogram or Kg).

Unit prefixes size the unit to fit the situation.

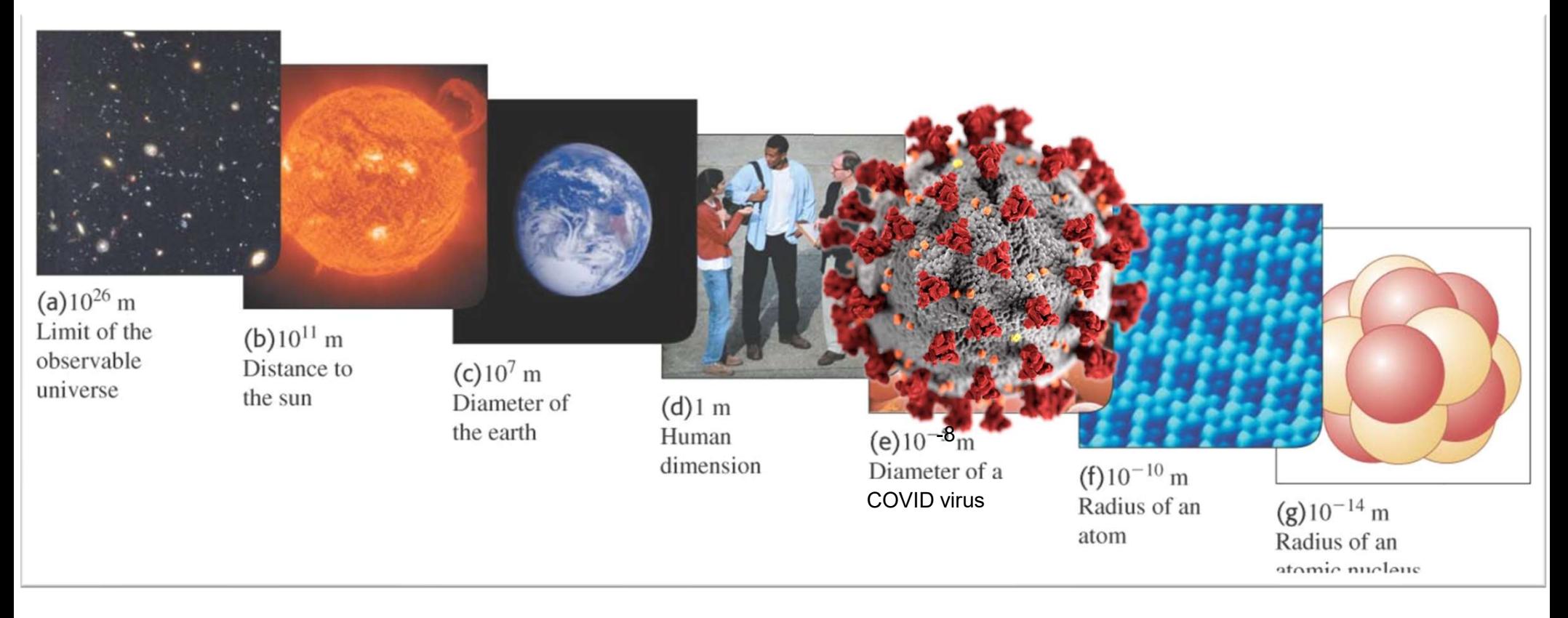

Kilo= $k=10<sup>3</sup>$ Centi= $c=10^{-2}$ Mili= $m=10^{-3}$ Nano=n=10-9

#### Vectors

Why we care about them  $\mathcal{A}$  Bag of gold? Addition & Subtraction Unit Vectors **Multiplication** 

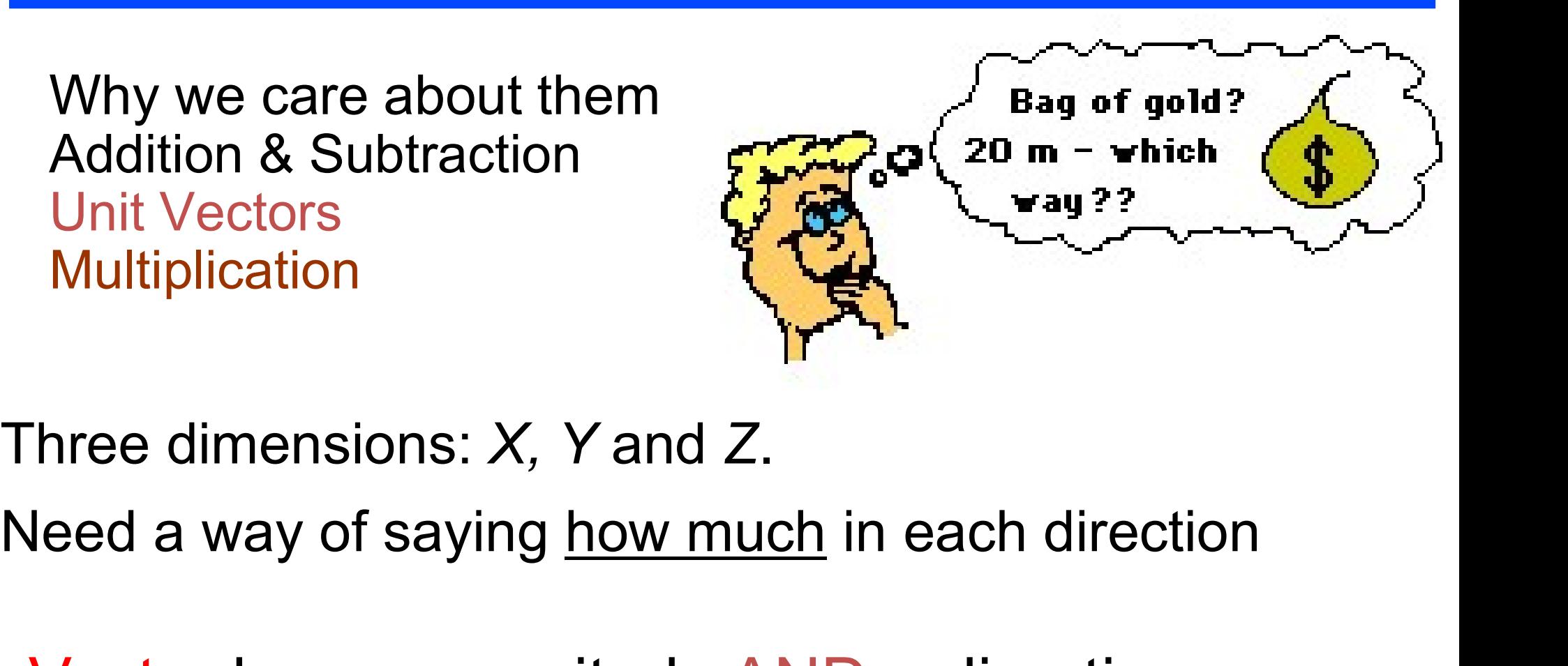

Vector has a magnitude AND a direction 10 miles in the south direction Scalar is just number Mass of your car

# Where am I?

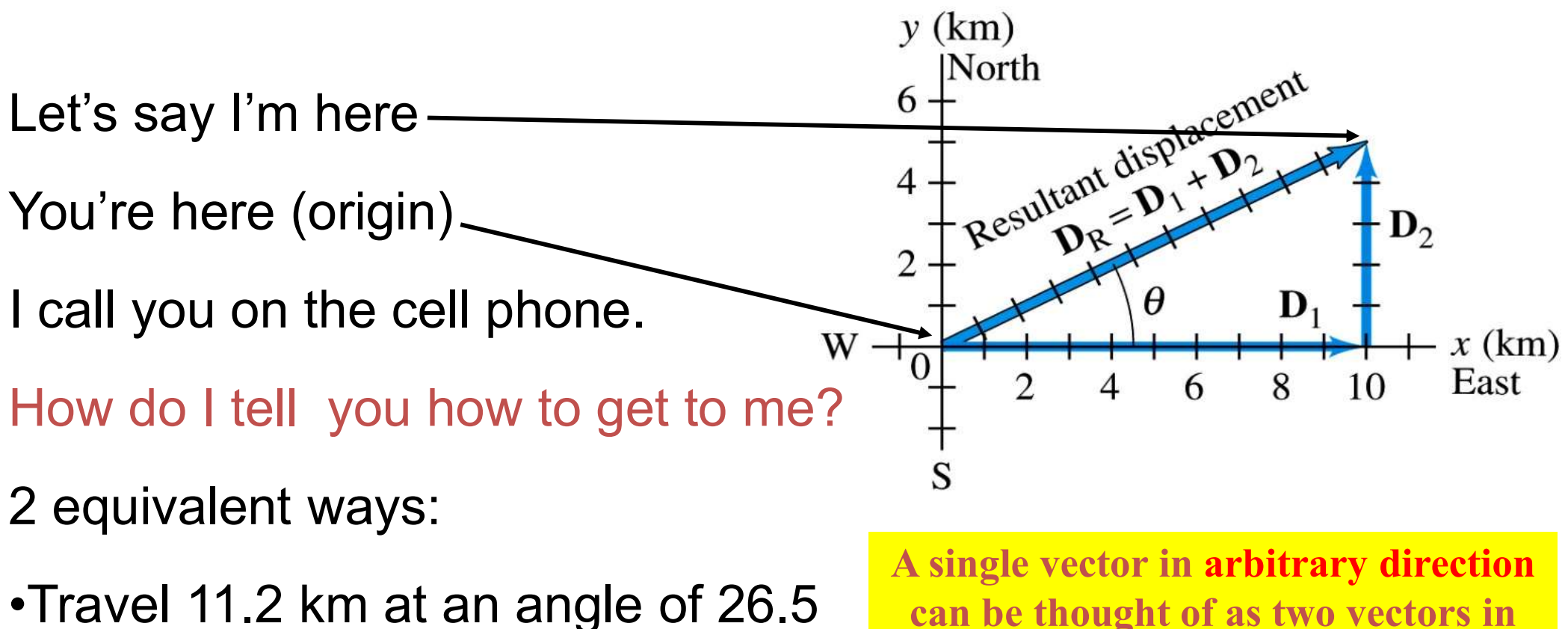

degrees

can be thought of as two vectors in nice simple directions (like  $X$  and  $Y$ ). This can make things *much easier* 

•Travel 10 km East then 5 km North

## Vector Addition

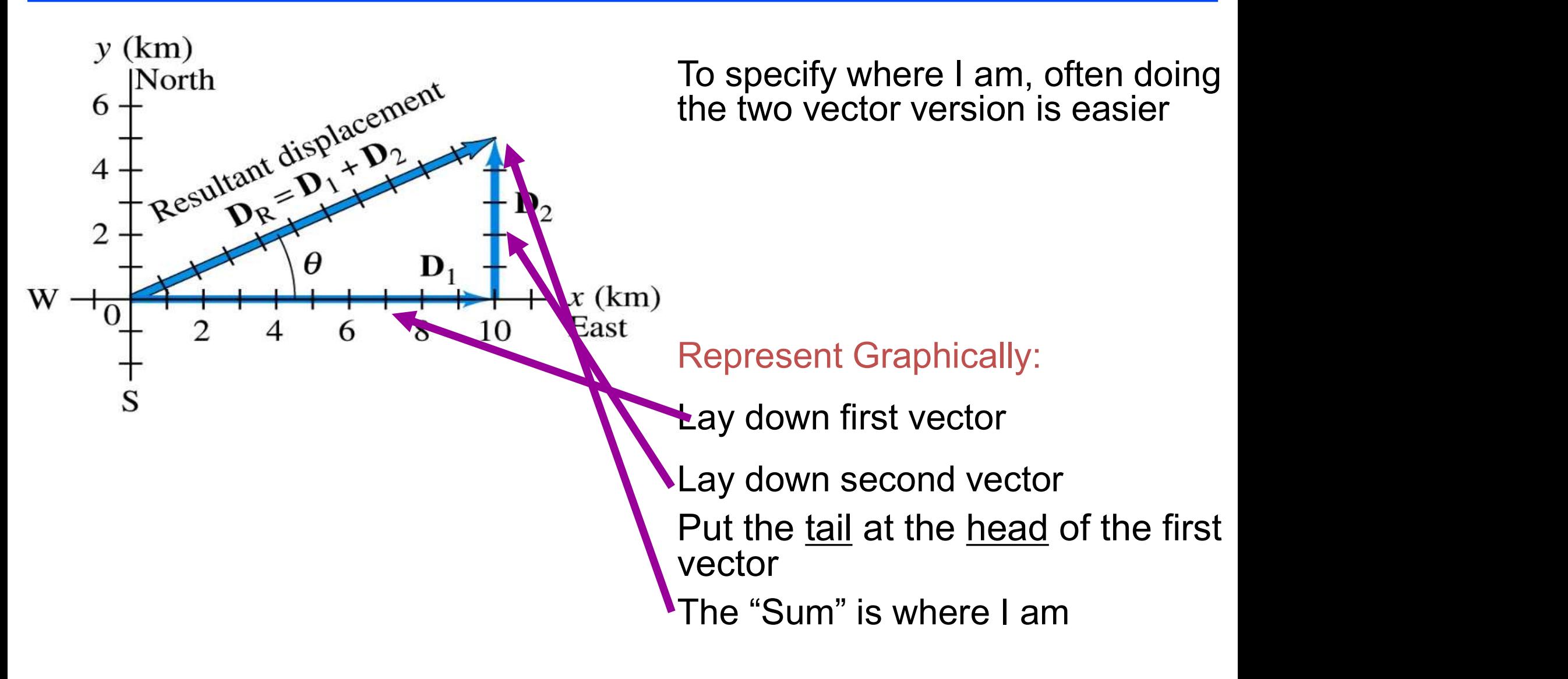

## Re-write my location

Describe my location in terms of the sum of two vectors

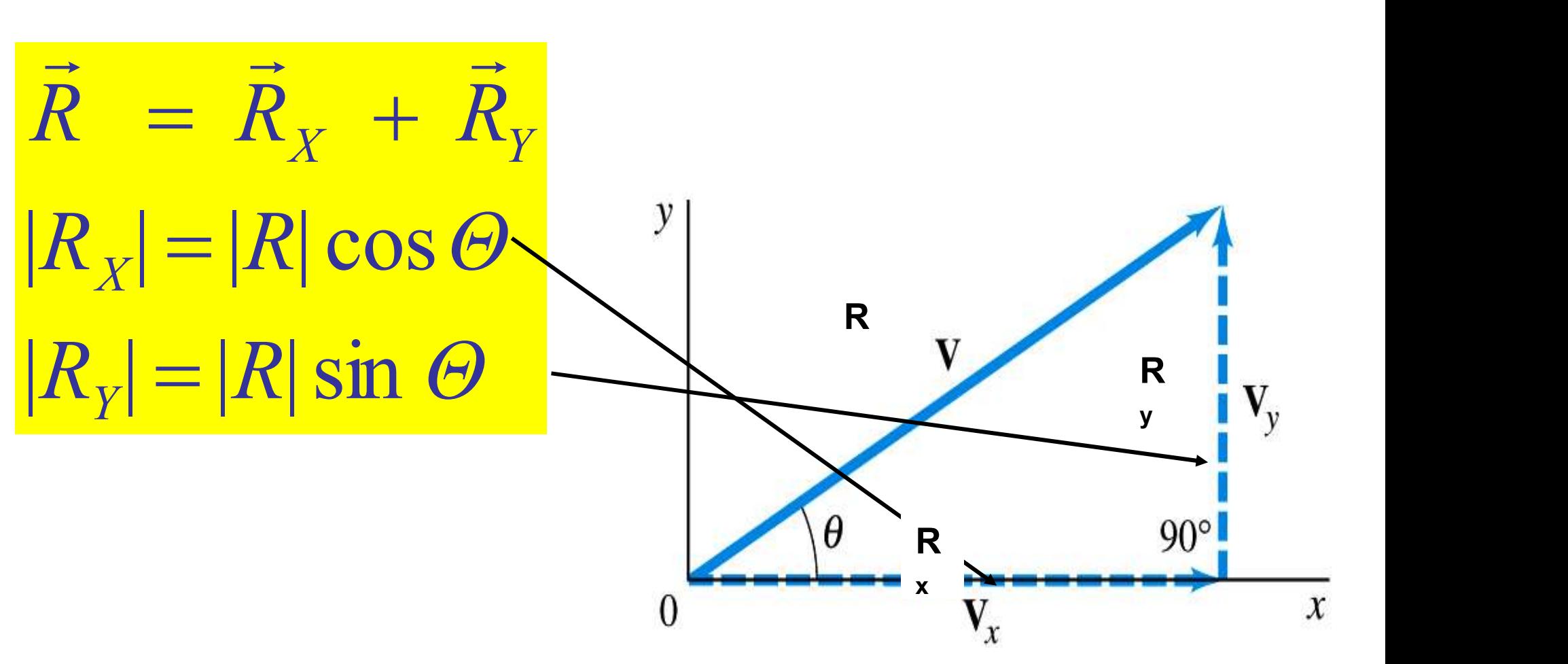

Careful when using the sin and cos

# Specifying a Vector

Two equivalent ways:

- 1. Components  $V_x$  and  $V_y$ <br>2. Magnitude V and angle  $\theta$
- 

Switch back and forth  $\frac{1}{10}$ 

Magnitude of V  $|V| = (v_x^2 + v_y^2)^{\frac{1}{2}}$ Pythagorean Theorem  $\cos \theta = \frac{V_x}{V_x}$  $tan \theta = v_y / v_x$ 

Either method is fine, pick one that is easiest for you, but be able to use both

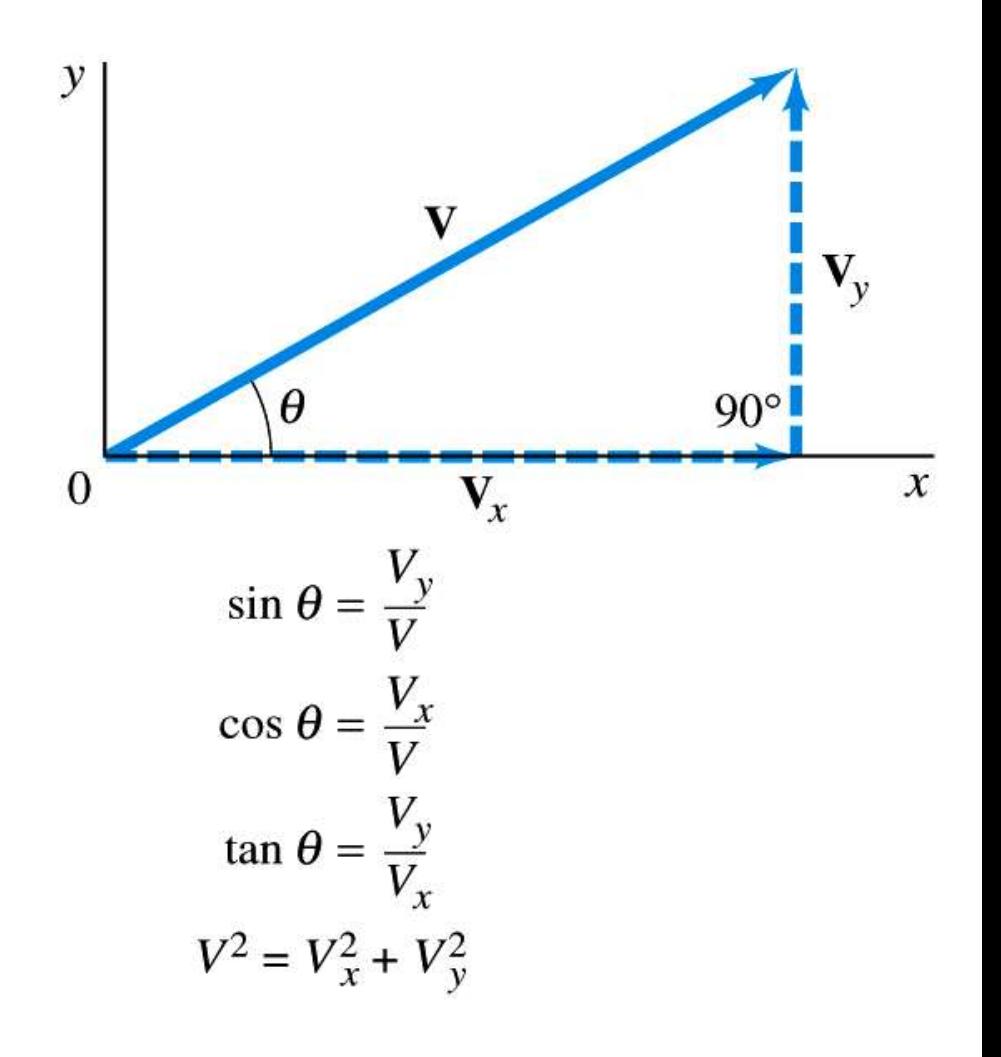

# Unit Vectors

#### Another notation for vectors:

Unit Vectors denoted i, j, k Magnitude of 1 Only purpose is to point in space

 $\hat{i}$  means 1 in the x direction

 $\hat{j}$  means 1 in the y direction

means 1in the z direction  $\hat{k}$  means  $\hat{k}$  means 1

$$
\vec{\nabla} = \nabla_x \hat{i} + \nabla_y \hat{j} + \nabla_z \hat{k}
$$

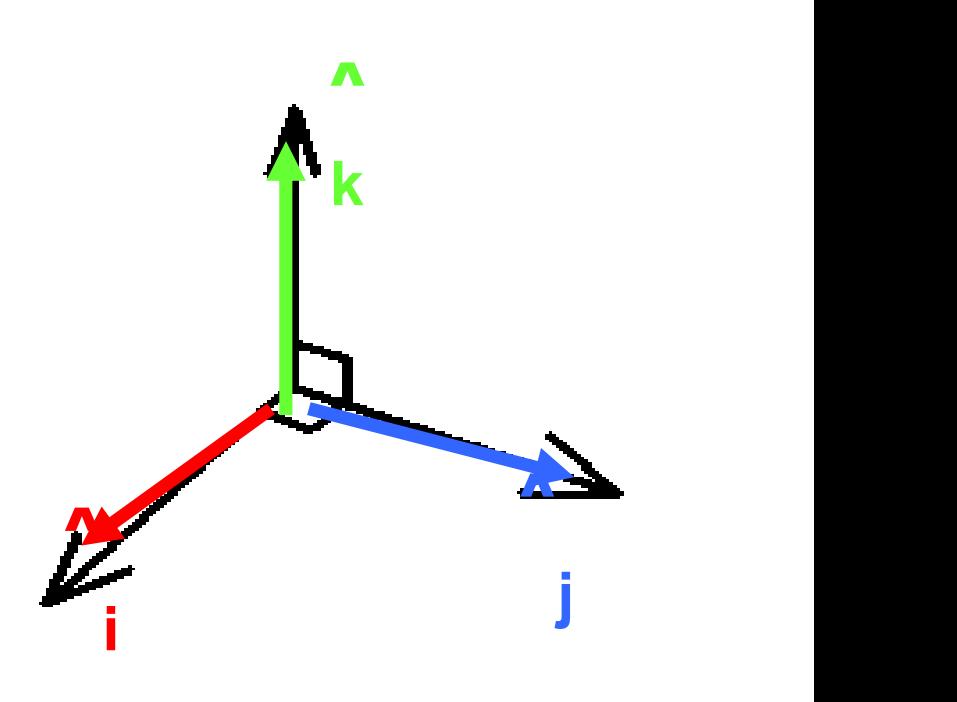

Similar notations, but with  $x, y, z$  z z and the state of the state of the state of the state of the state of the state of the state of the state of the state of the state of the state of the state of the state of the state of the state of the state of the stat

 $\vec{V} = V_x \hat{x} + V_y \hat{y} + V_z \hat{z}$  $\hat{\mathbf{k}}$  $\hat{k}$  $\hat{z}$  is the same as  $\hat{k}$  $\mathbf{j}$  $\hat{i}$  $\hat{y}$  is the same as  $\hat{j}$  $\hat{i}$  $\hat{i}$  $\hat{x}$  is the same as  $\hat{i}$ — —<br>—<br>——

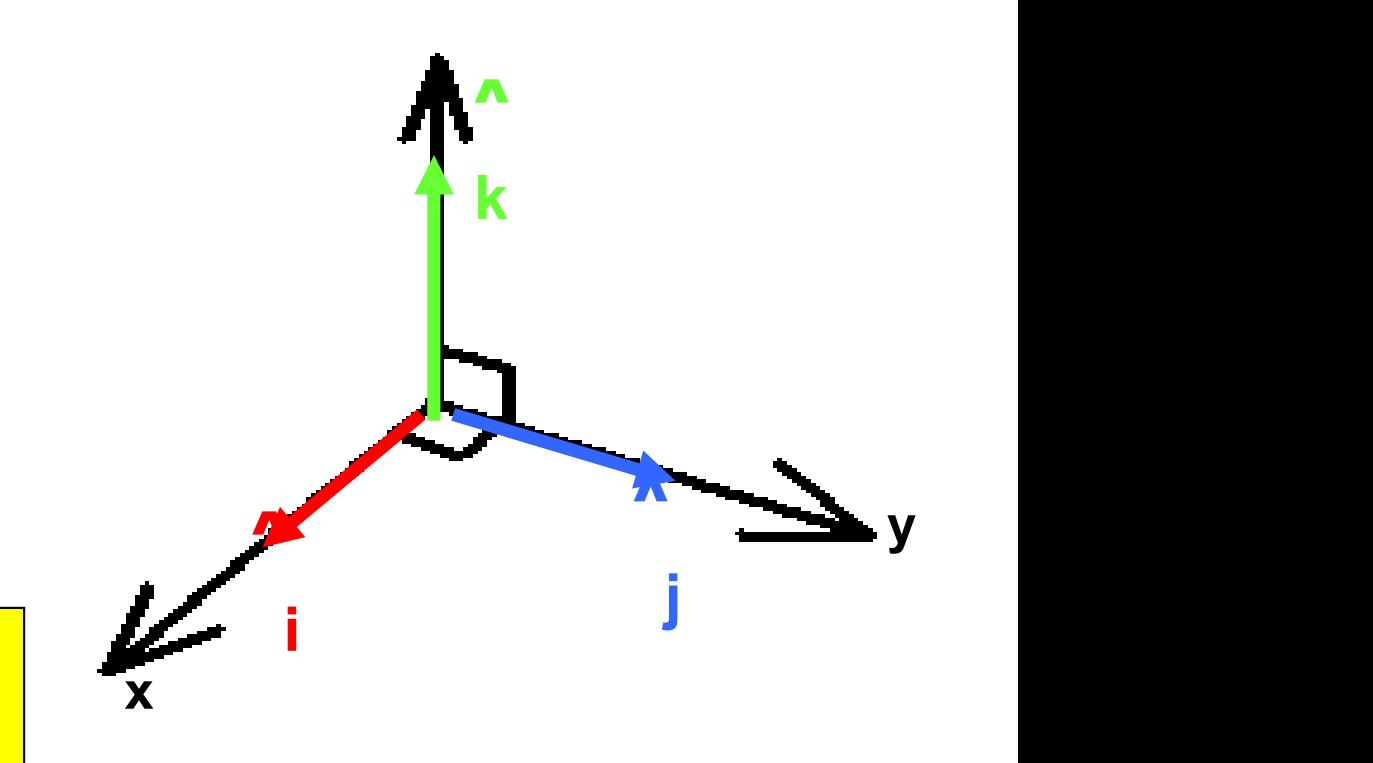

#### Vector in Unit Vector Notation

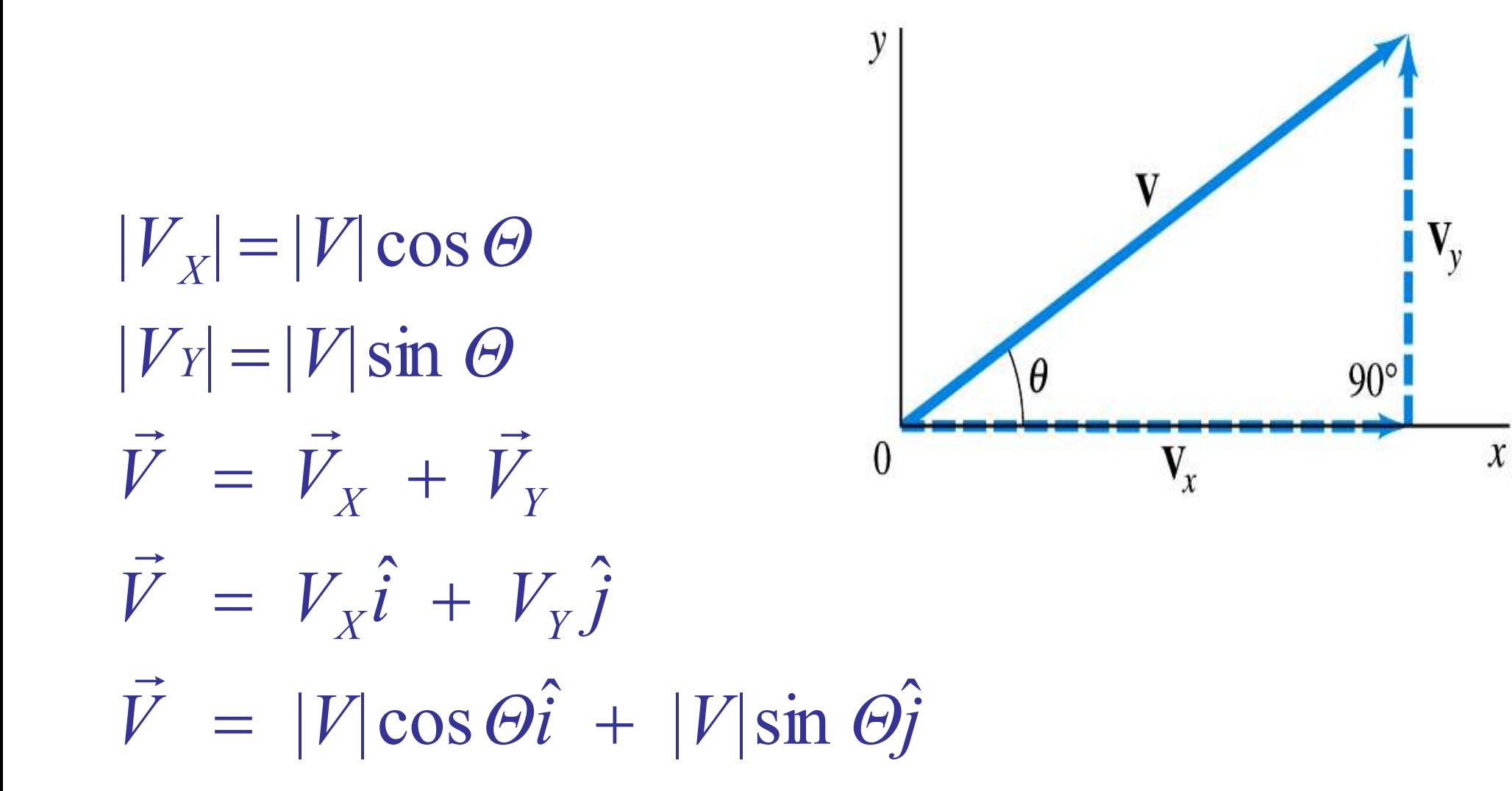

## General Addition Example

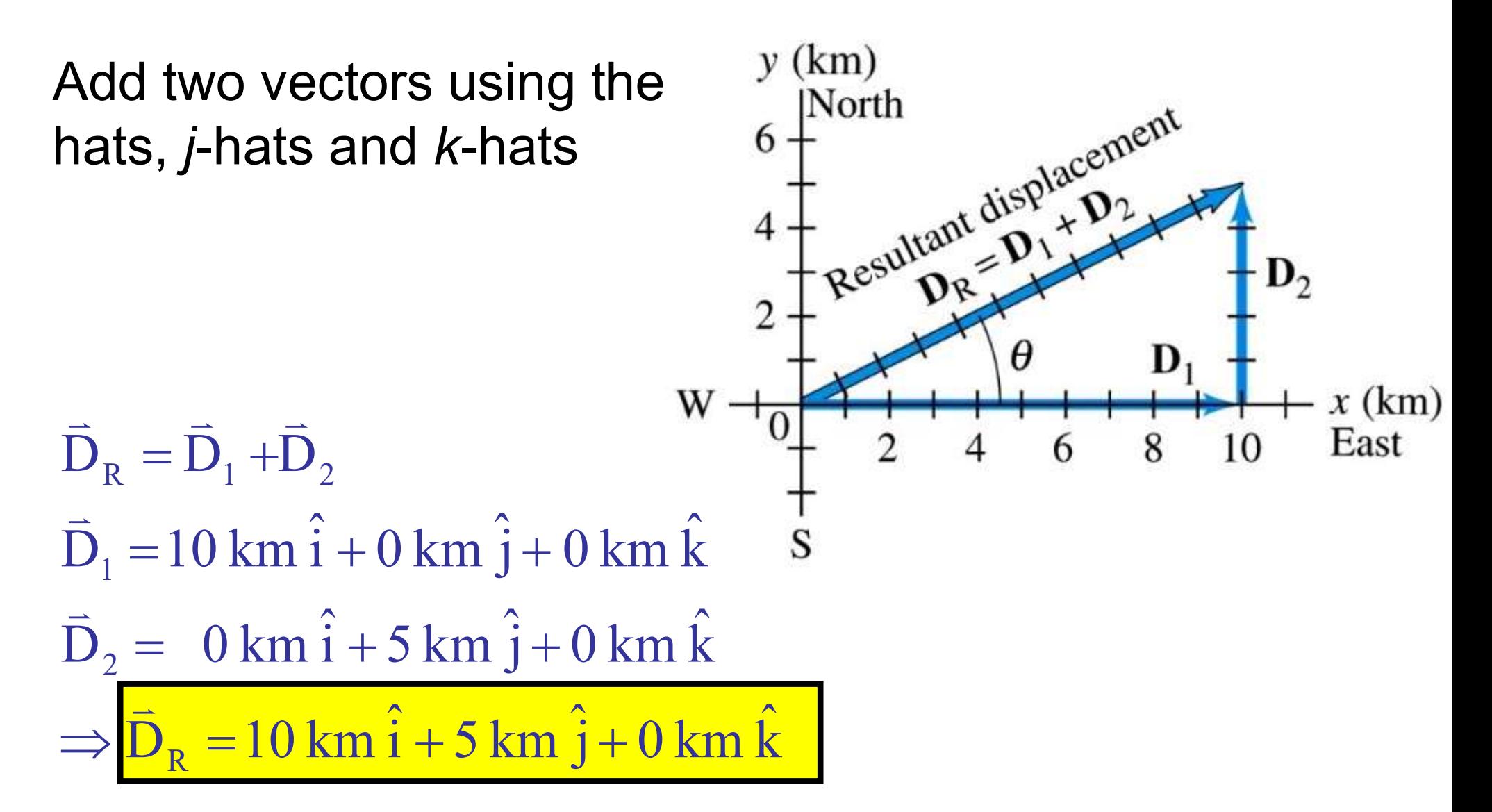

# Simple Multiplication

### Multiplication of a vector by a scalar

Let's say I travel 1 km east. What if I had gone 4 times as far in the same direction?

 $\rightarrow$ Just stretch it out, multiply the magnitudes

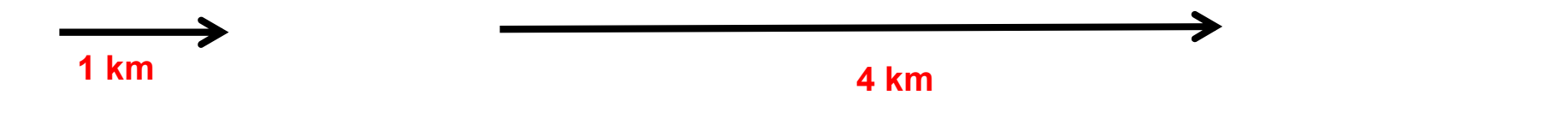

#### Negatives:

Multiplying by a negative number turns the vector around

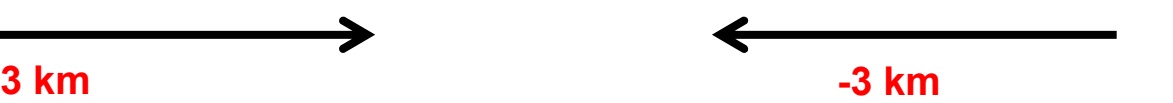

Subtraction is same as addition, except the second vector is first made negative and then the two are added together

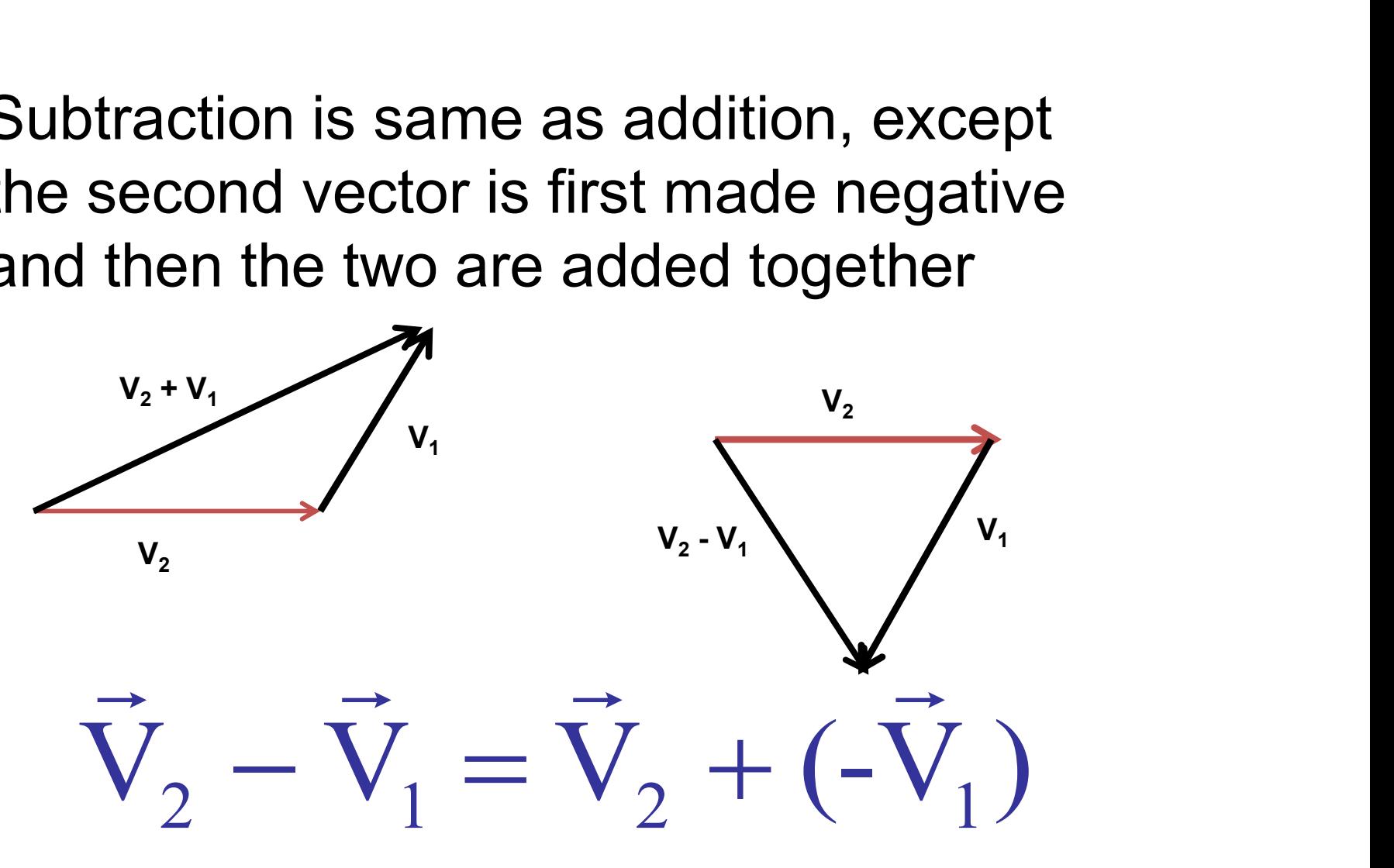

### How do we Multiply Vectors?

**w do we Multiply Vectors?**<br>First way: <u>Scalar Product</u> or <u>Dot Product</u><br>Why Scalar Product?<br>Because the result is a scalar (iust a number) Why Scalar Product? Because the result is a scalar (just a number)

Why a Dot Product? Because we use the notation A.B

$$
\overrightarrow{A} \cdot \overrightarrow{B} = |A||B|Cos\theta
$$

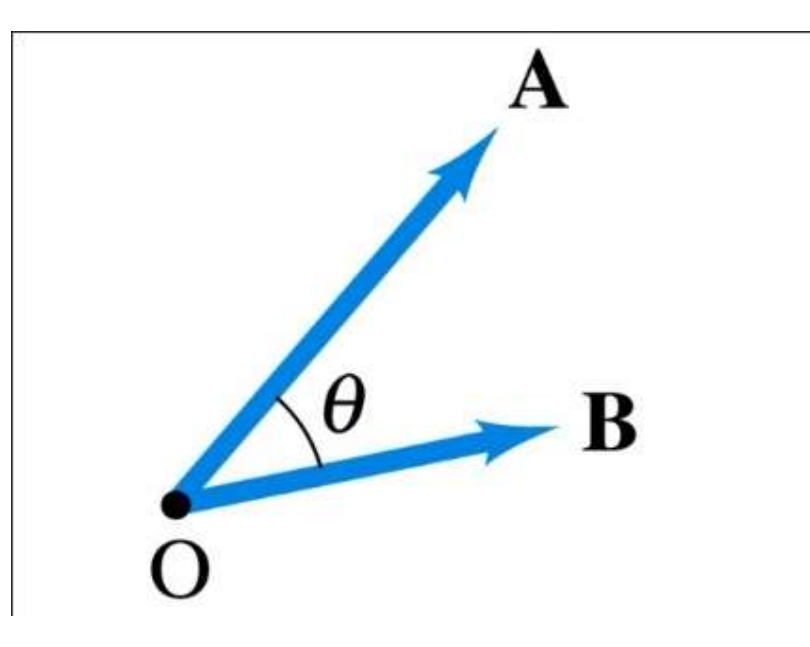

$$
\vec{A}\cdot\vec{B} = |A||B|Cos\Theta
$$
 What is  $\hat{i}$ 

What is 
$$
\hat{i} \cdot \hat{i}
$$
?  
What is  $\hat{i} \cdot \hat{j}$ ?

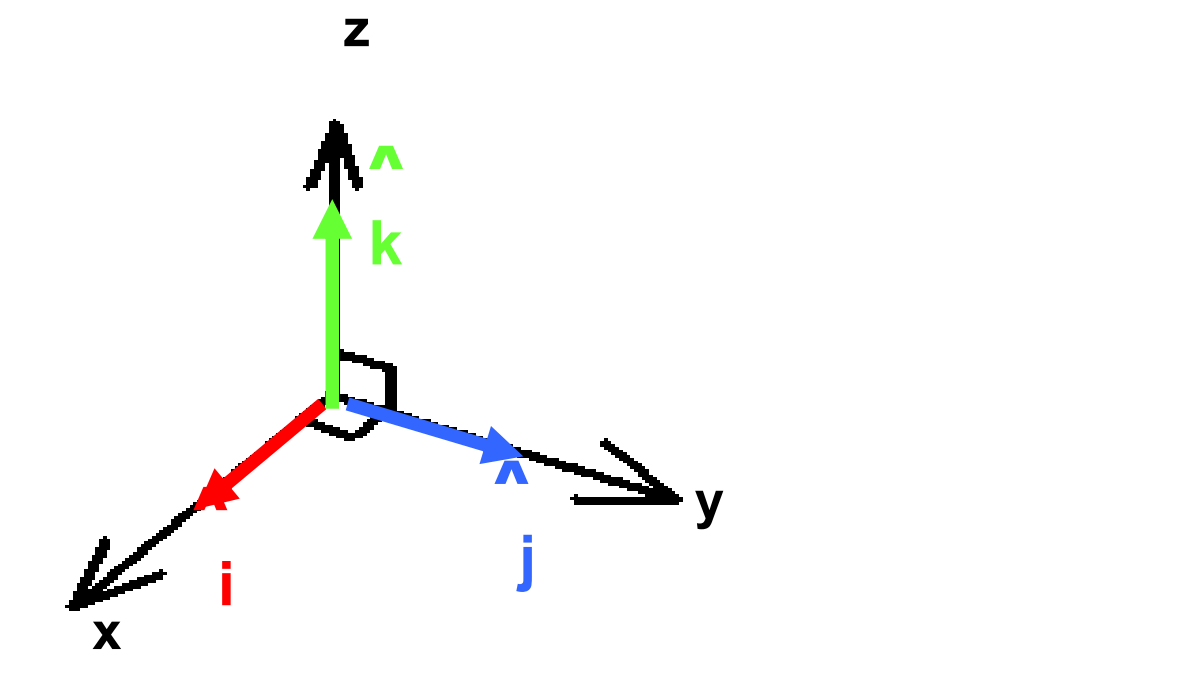

What is  $A \bullet B$  using Unit Vector notation?  $B_y$  j  $\hat{i}$  $\overline{B} = B_x i + B_y j$  $\hat{i} + B$ ,  $\hat{i}$  $A_{\rm y}$  j  $\hat{i}$  $A = A_x i + A_y j$  $\hat{i} + A \cdot \hat{i}$  $X$   $\mathbf{I}$   $\mathbf{D}_Y$   $\mathbf{J}$  $X^{\perp + I \mathbf{1}} Y$  $\begin{array}{c}\n\downarrow \\
\rightarrow \\
\end{array}$  $\rightarrow$  $\rightarrow$ · B using Unit  $=$   $B_x$  i +  $B_y$  j  $=A_{x}i+A_{y}j$ 

#### Vector Cross Product

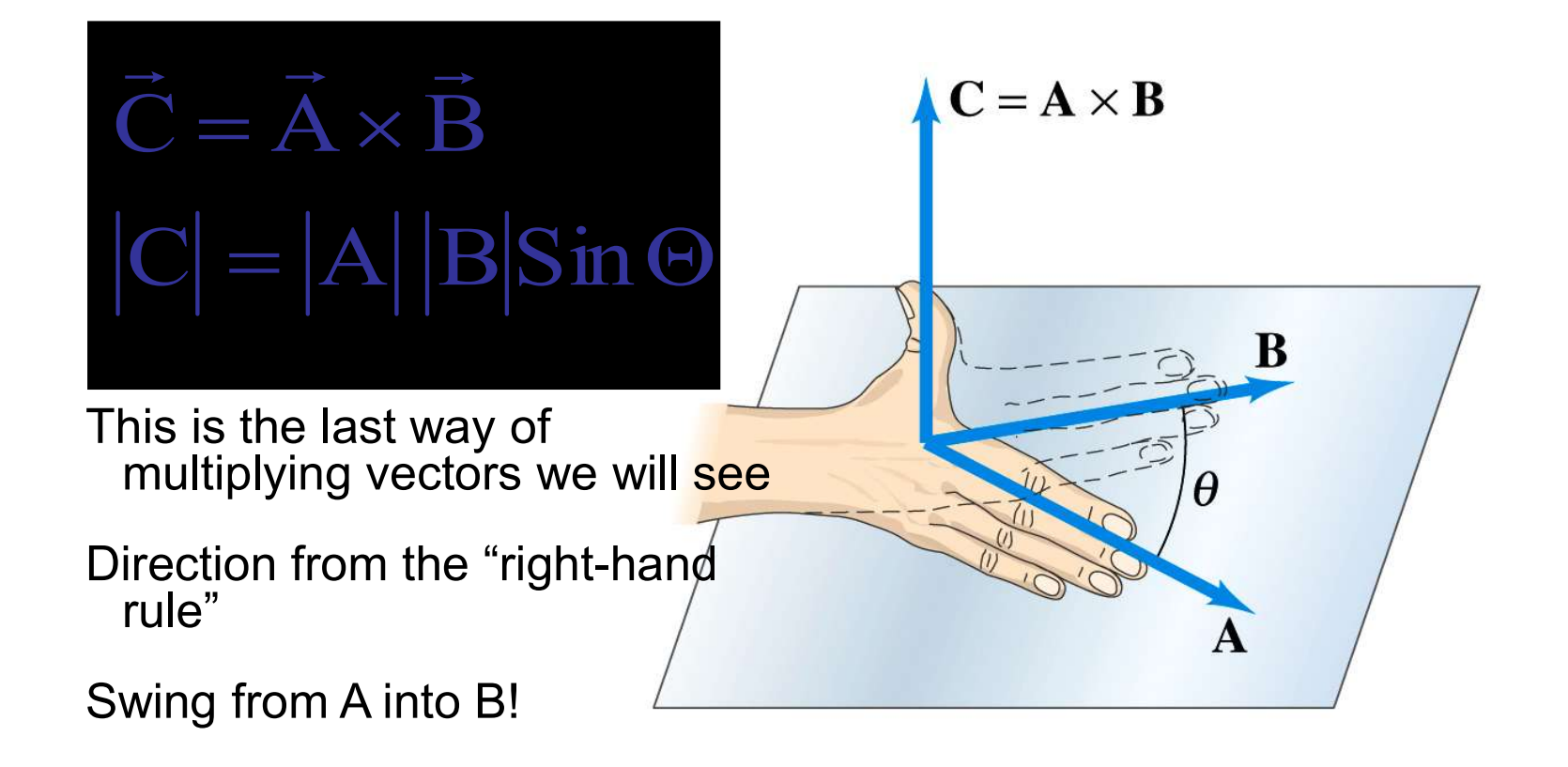

#### Vector Cross Product Cont…

**Vector Cross Product Cont...**<br>
Multiply out, but use the Sinq to<br>
give the magnitude, and RHR<br>
to give the direction<br>  $|C| = |\mathbf{A}| |\mathbf{B}| \mathbf{S}$  in give the magnitude, and RHR to give the direction

$$
\hat{i} \times \hat{i} = 0 \quad (\sin \theta = 0)
$$
  

$$
\hat{i} \times \hat{j} = \hat{k} \quad (\sin \theta = 1)
$$
  

$$
\hat{i} \times \hat{k} = -\hat{j} \quad (\sin \theta = 1)
$$

 $C = |A| |B| \sin \Theta$  $\vec{C} = \vec{A} \times \vec{B}$ 

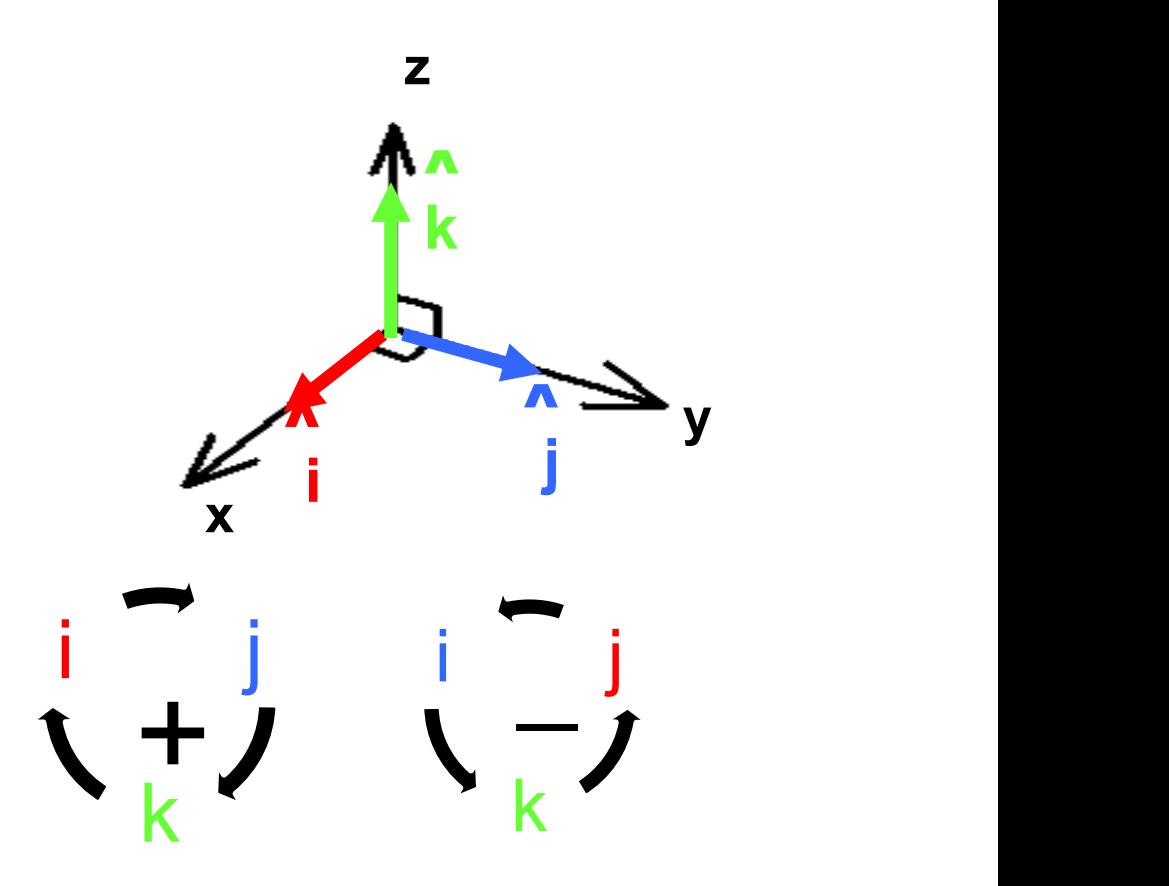

#### What is  $A \times B$  using Unit Vector notation?  $B_y$  j  $\hat{i}$  $\overline{B} = B_x i + B_y j$  $\hat{i} + B$ ,  $\hat{i}$  $A_{\rm y}$  j  $\hat{i}$  $A = A_x i + A_y j$  $\hat{i} + A \cdot \hat{i}$  $X$   $\mathbf{I}$   $\mathbf{D}_Y$   $\mathbf{J}$  $X^{\perp + I \mathbf{1}} Y$  $\begin{array}{ccc}\n & & 1 & \rightarrow & \\
\rightarrow & \rightarrow & \rightarrow & \end{array}$  $\rightarrow$  $\rightarrow$  $\times$  B using Unit V  $=$   $B_x$  i +  $B_y$  j  $=A_{x}i+A_{y}j$